## **XenServer AutoStart VMs**

Xe vm-list

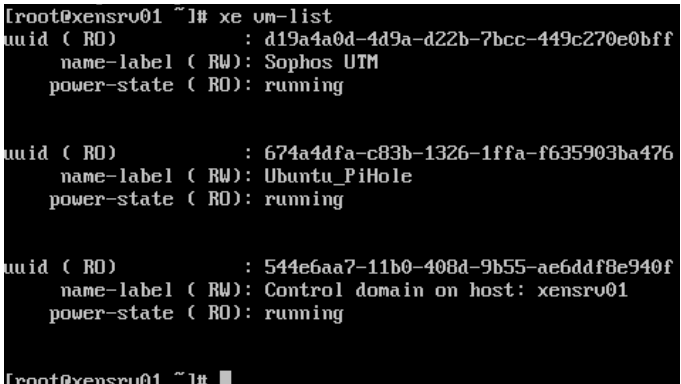

Get the UUIDs and do the following:

xe vm-param-set uuid=d19a4a0d-4d9a-d22b-7bcc-449c270e0bff other-config:auto\_poweron=true xe vm-param-set uuid=674a4dfa-c83b-1326-1ffa-f635903ba476 other-config:auto\_poweron=true xe vm-param-set uuid=544e6aa7-11b0-408d-9b55-ae6ddf8e940f other-config:auto\_poweron=true